$\overline{\phantom{a}}$ 

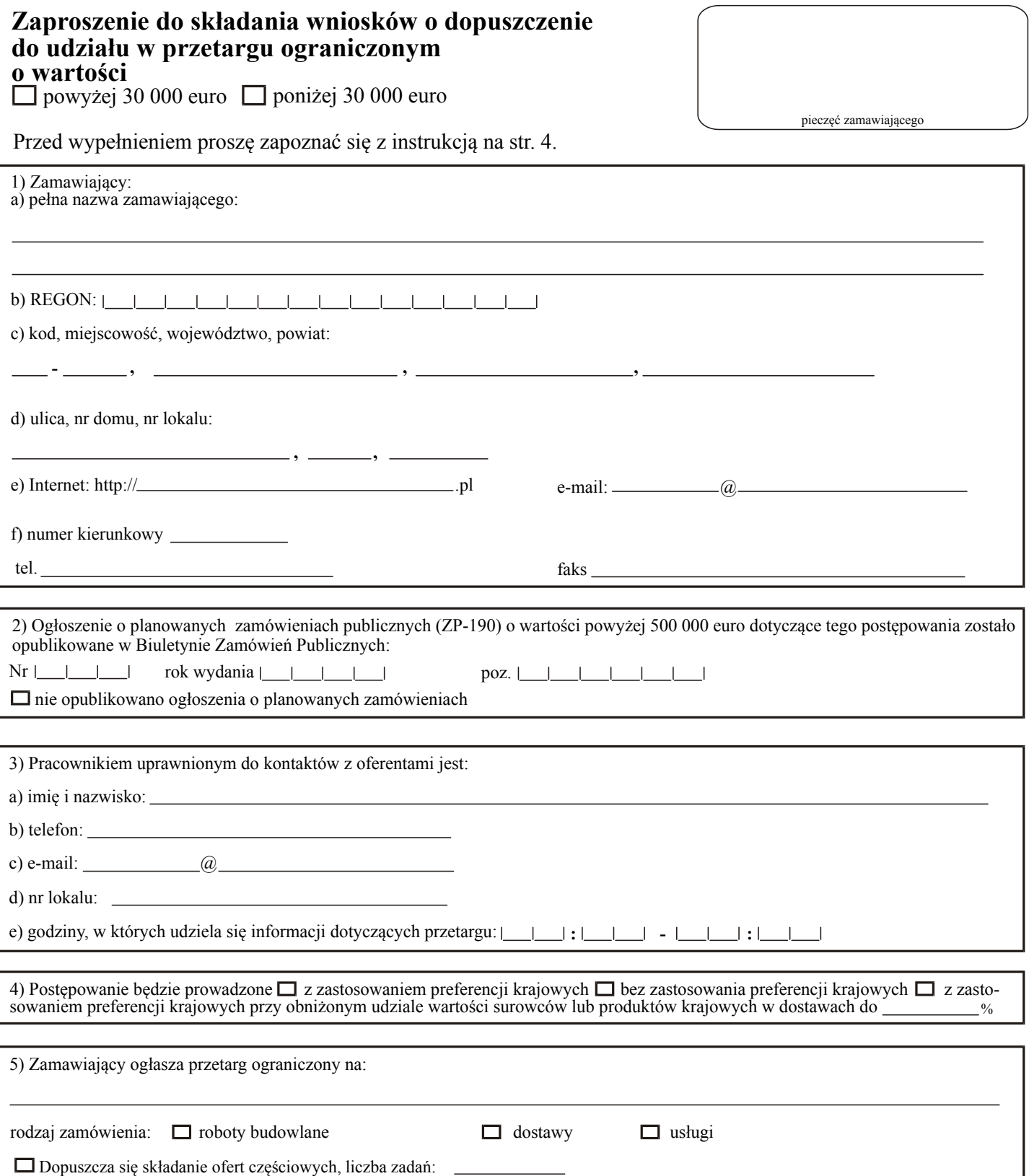

strona 1

I

 $\overline{\phantom{a}}$ 

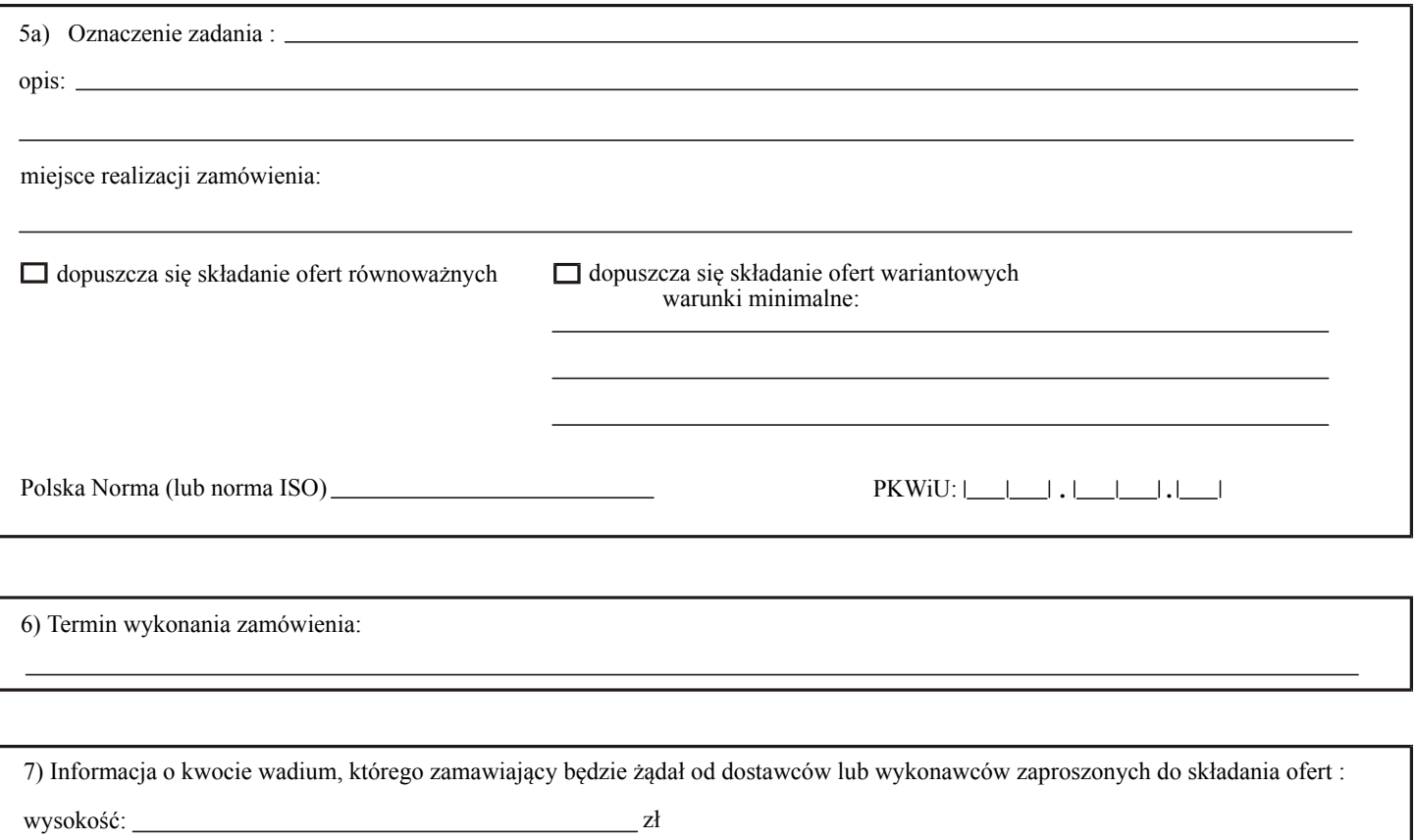

słownie: <u>złotych zastawie za złotych zastawie zastawie zastawie zastawie zastawie zastawie zastawie zastawie z</u>

8) Srodki finansowe na realizację zamówienia przyznane zostały na podstawie umowy międzynarodowej lub pochodzą ze środków Organizacji Traktatu Północnoatlantyckiego

Umowa:

9) Planowana liczba zapraszanych dostawców/wykonawców od \_\_\_\_\_\_ do \_

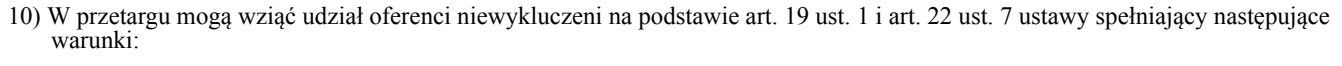

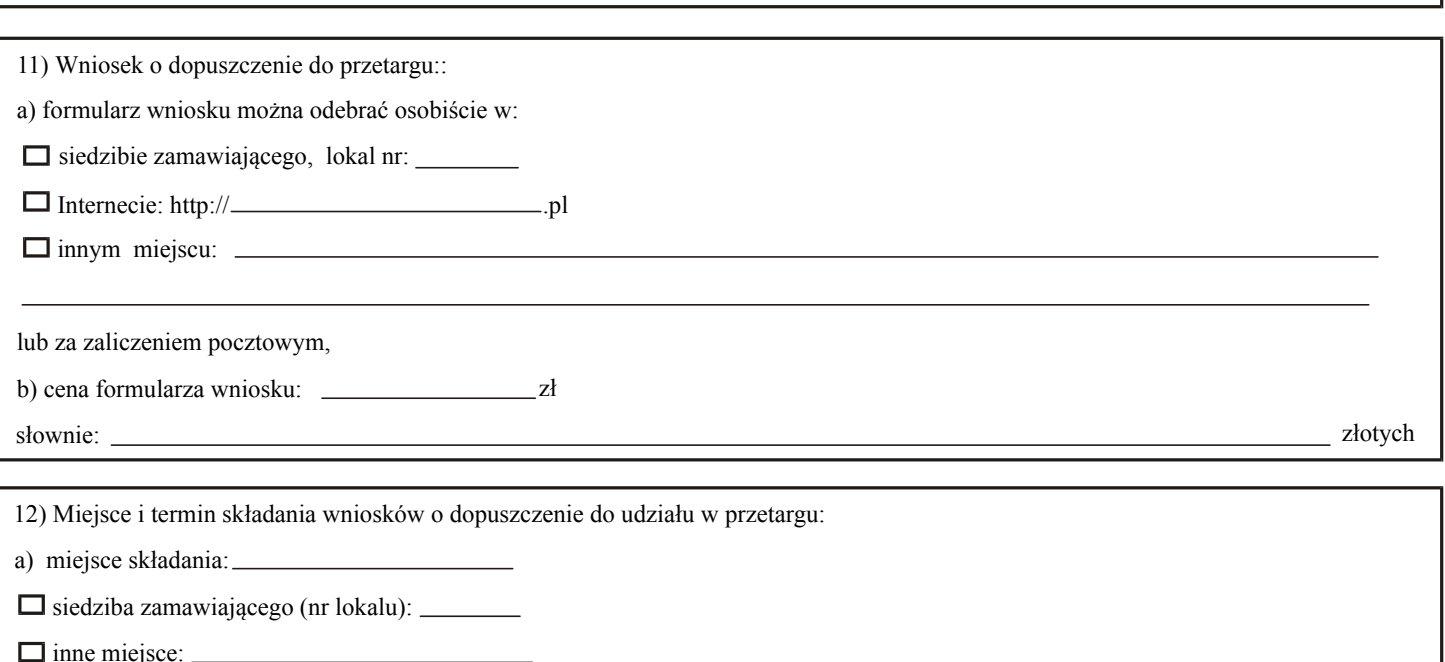

. . : b) w terminie do  $g$ odz.  $\Box$  $\Box$ :  $\Box$  $\Box$ 

# Tylko do wiadomości Urzędu Zamówień Publicznych:

## 1) Informacja o wnioskach skierowanych do Urzędu w przedmiotowej sprawie:

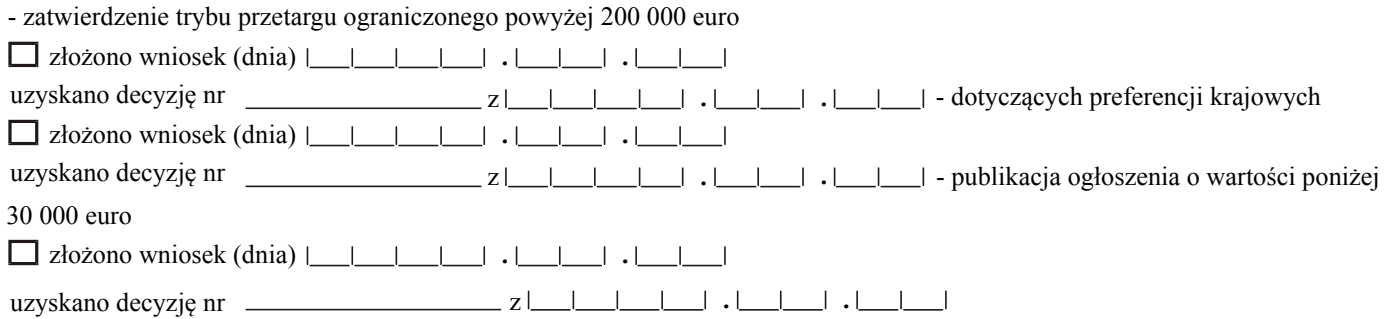

strona 3

#### 2)  $\Box$  to postępowanie jest kolejnym w danej kategorii ( art. 3a ustawy) $^1$ .

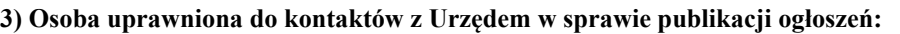

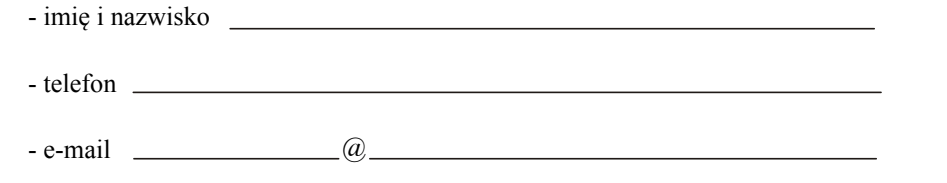

imię, nazwisko i podpis osoby uprawnionej

## <sup>1</sup> wypełniać od dnia 1 stycznia 2002 r.

### **POUCZENIE**

Jeżeli ogłoszenie nie spełnia wymogów określonych w ustawie z dnia 10 czerwca 1994 r. o zamówieniach publicznych (Dz. U. z 1998 r. Nr 119, poz. 773, z 1999 r. Nr 45, poz. 437, z 2000 r. Nr 12, poz. 136, Nr 93, poz. 1027 i Nr 110, poz. 1167 oraz z 2001 r. Nr 56, poz. 580, Nr 76, poz. 813 i Nr 113, poz. 1208) oraz w rozporządzeniu Prezesa Rady Ministrów z dnia 17 października 2001 r. w sprawie określenia wzorów ogłoszeń o zamówieniach publicznych publikowanych w Biuletynie Zamówień Publicznych oraz dodatkowych informacji zawartych w ogłoszeniach (Dz. U. Nr 127, poz. 1394), Prezes Urzędu Zamówień Publicznych odmówi zamieszczenia takiego ogłoszenia w Biuletynie Zamówień Publicznych (art. 14a ust. 3 ustawy o zamówieniach publicznych).

## Instrukcja wypełniania druku ZP120

Wypełniony formularz należy przesłać do Urzędu Zamówień Publicznych tylko jeden raz: pocztą, faksem lub przy pomocy kuriera. Formularz należy wypełnić maszynowo (lub na komputerze). Rubrykę, w której nie wpisuje się żadnych danych, należy

przekreślić. Jeżeli przewidziano pola wyboru, należy dokonać wyboru poprzez zaznaczenie krzyżykiem odpowiedniego pola.

# Daty należy wypełniać w kolejności: rok, miesiąc, dzień.

Nagłówek Znak sprawy: oznaczenie nadane przez zamawiającego dla identyfikacji danego postępowania należy wpisać na każdej stronie formularza.

Należy zaznaczyć jedno z pól, wskazując wartość zamówienia (powyżej/poniżej 30 000 euro).

#### Punkt 1

Numer REGON należy podać za pomocą 14 cyfr.

## Punkt 2

Należy wypełniać od dnia l stycznia 2002 r.

#### Punkt 4

Należy zaznaczyć odpowiednie pole; w przypadku zaznaczenia ostatniego należy podać, jaki jest minimalny udział wartości surowców lub produktów (w wypadku dostaw) § l ust. 5 rozporządzenia Rady Ministrów z dnia 28 grudnia 1994 r. w sprawie stosowania preferencji krajowych przy udzielaniu zamówień publicznych ( Dz. U. Nr 140, poz. 776).

### Punkt 5

Jeżeli zamawiający dopuszcza składanie ofert częściowych, należy zaznaczyć odpowiednie pole, wpisać, ile będzie zadań. Stronę 2 formularza należy powielić w ilości odpowiadającej liczbie zadań. Jeżeli zamawiający nie dopuszcza składania ofert częściowych, należy wpisać tylko przedmiot zamówienia i rodzaj postępowania (robota budowlana, dostawa, usługa).

#### Punkt 5a

Należy wypełnić tylko wtedy, gdy zamawiający dopuszcza składanie ofert częściowych z oznaczeniem zadania, np. "Zadanie 1", lub też składanie ofert równoważnych, lub też ofert wariantowych.

PKWiU: Polska Klasyfikacja Wyrobów i Usług (Dz. U. z 1997 r. Nr 42, poz. 264 ze zmianami), należy wpisać za pomocą co najmniej 5 znaków; PKWiU należy wpisywać tylko dla dostaw i usług.

## Punkt 6

Pole wypełnia się poprzez podanie dokładnej daty lub określenie okresu od podpisania umowy (liczba dni, tygodni, miesięcy).

## Punkt 7

Kwotę wadium należy podać w wysokości od 0,5% do 3% wartości zamówienia (art. 41 ustawy).

## Punkt 8

Pole należy zaznaczyć tylko wówczas, gdy środki na realizację zamówienia (choćby w części) pochodzą ze wskazanych w tym punkcie źródeł.

### Punkt 11

Należy podać cenę formularza w wysokości pokrywającej koszt jego druku (lub powielenia) i rozesłania do oferentów.

### Tylko do wiadomości UZP

Należy podać informacje dot. złożonych wniosków i uzyskanych decyzji administracyjnych związanych z tą sprawą.